#### **様式⑫(様式②作成支援様式)**

**総合計 2,167,000 | 246,800 | 883,060 | 1,196,095 | 665,683 | 140,780 | 389,632 |** 

#### **(1)BIMソフトウェア利用費、(2)BIMソフトウェア利用関連費、(3)CDE環境構築費・利用費 (※補助対象ソフトウェアリストに掲載のものはこちらに記載)**

総合計 総合計 総合計 総合計 総合計 2ページ 3ページ<br>4ページ<br>5ページ<br>6ページ

#### **(2)ソフトウェア利用関連費(※パソコン、モニター等関連機器についてはこちらに記載)※機器ごとに記載してください。**

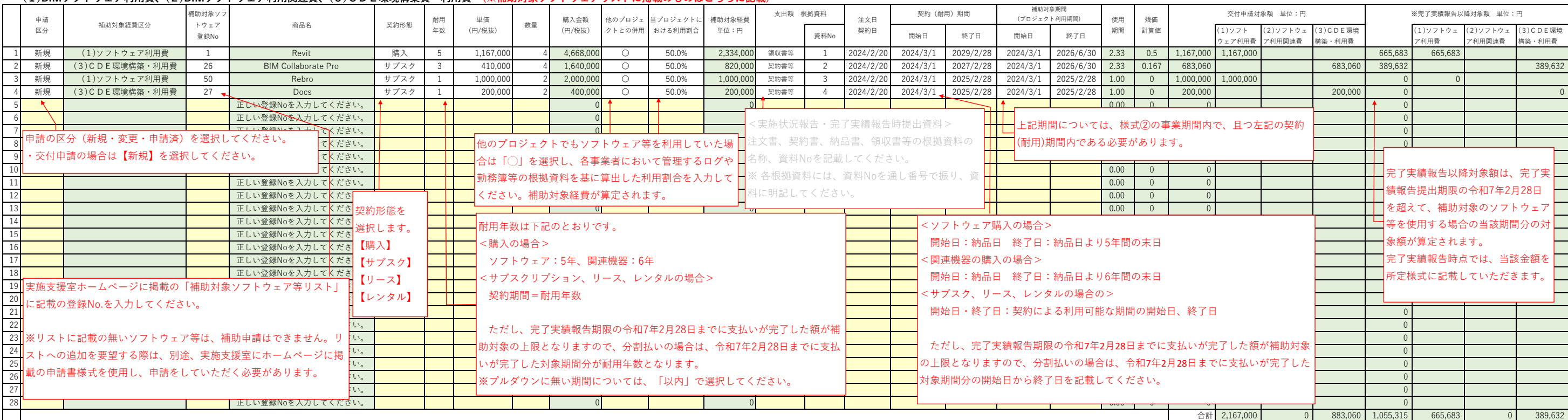

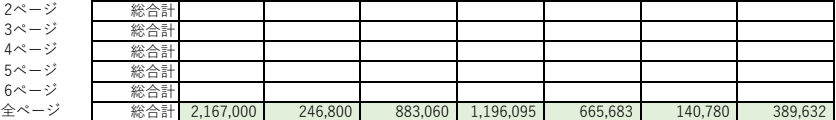

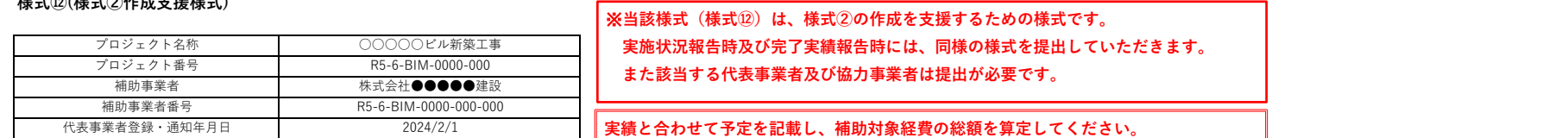

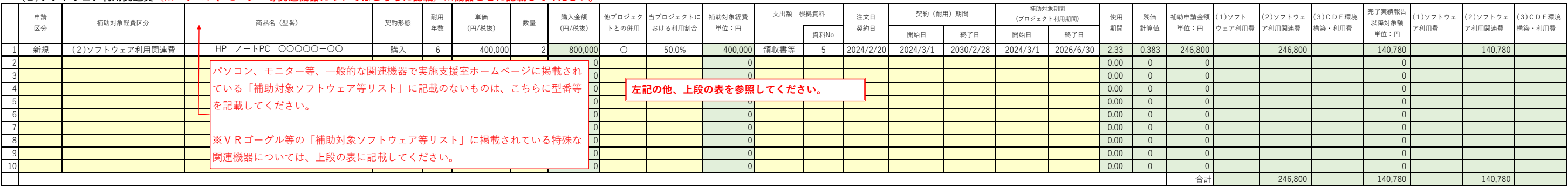

**本様式は円単位で記載してください。本様式の総合計を所定様式②に転記する場合には、千円単位(千円未満切り捨て)で記載してください。**

ソフトウェア等の購入数が多い場合、本様式を複製し、1ページ目の上記枠内に、 2ページ目以降の額を記載してください。全ページの合計を算出します。

#### ※ **同じ内容を複製(コピー)する際や、移動させる際には、**

**"コピー"→"値貼り付け"を行ってください(切り取り不可)。**

### **様式⑬(様式②作成支援様式)**

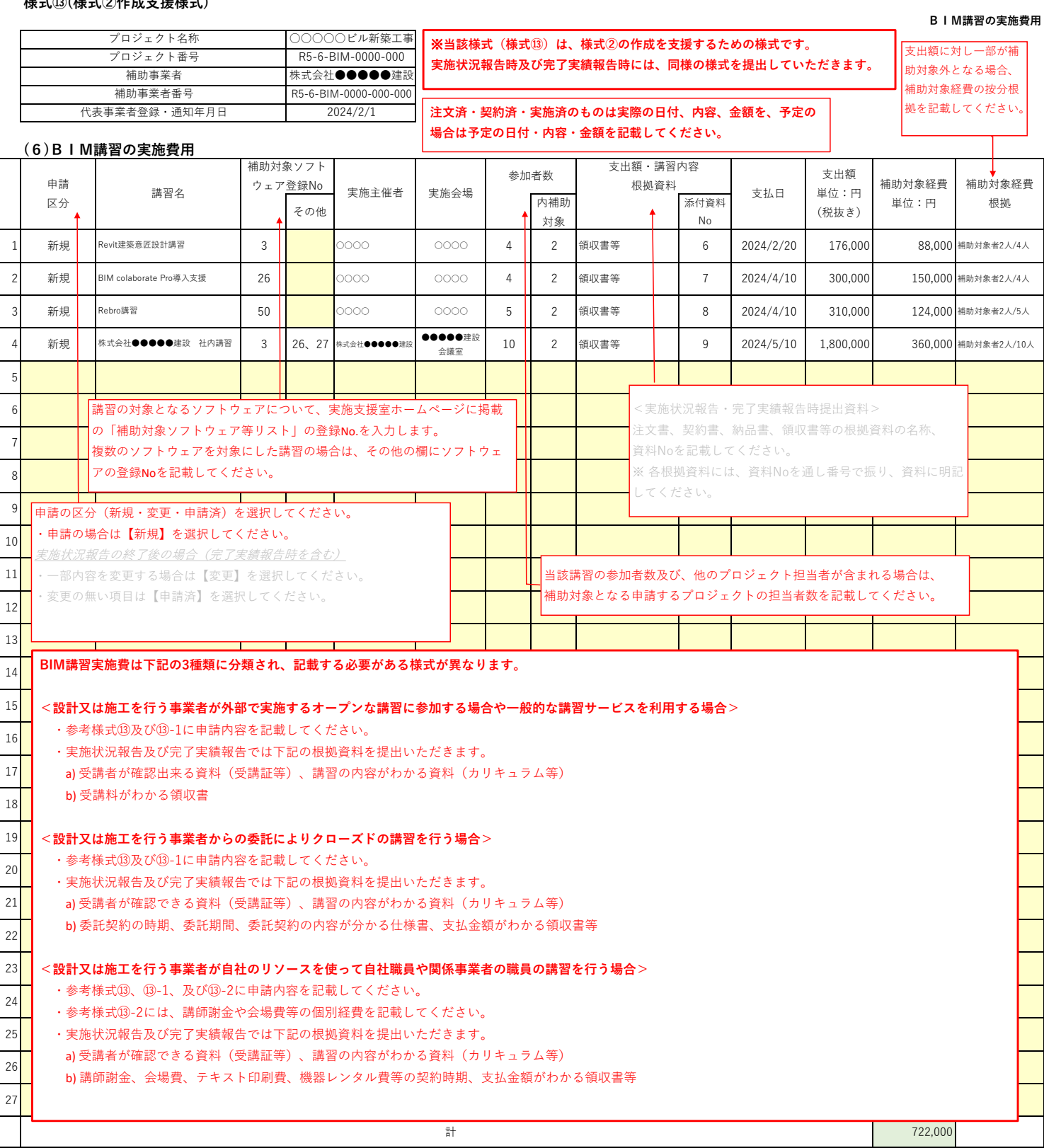

**① 領収書等支出根拠資料毎に記載してください。**

**② 同じ講習の場合は、カリキュラム等の根拠資料は、同じ添付書類Noを記載してください。**

**③ 代表事業者が自ら社内で実施する場合は、明細は様式⑬-2に記載し、本様式には1行で総額を記載してください。**

**④ 講習を外部委託により実施する場合も、明細の分かる契約関連資料を添付し、本様式には1行で総額を記載してください。**

#### **BIM講習の実施費用(受講者名簿)**

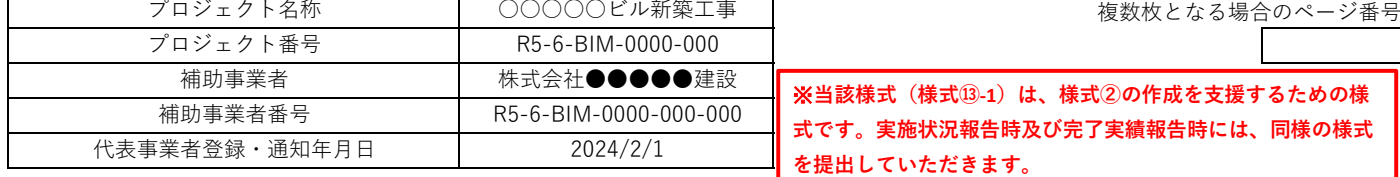

### **(6)BIM講習の実施費用(受講者名簿)**

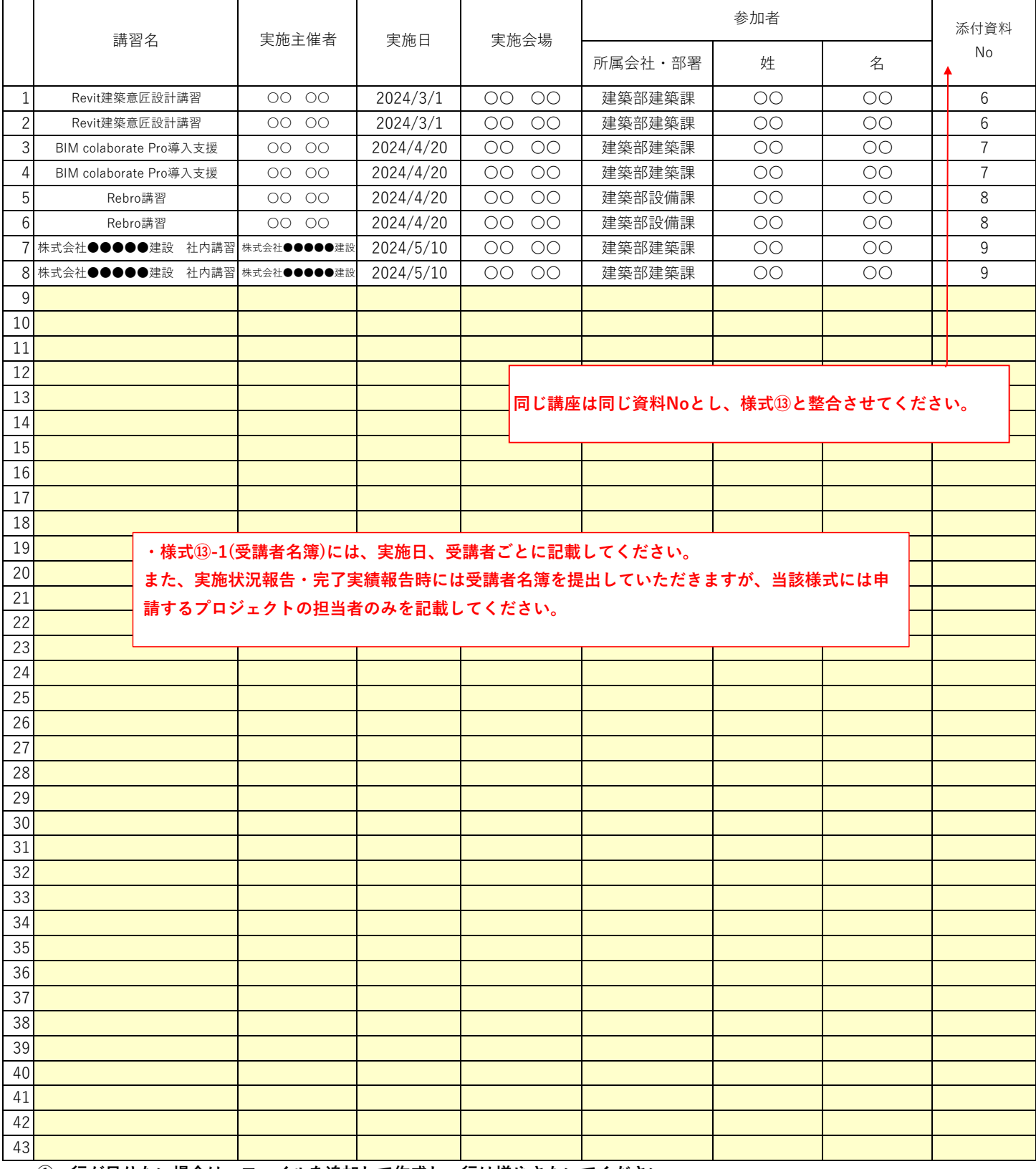

**① 行が足りない場合は、ファイルを追加して作成し、行は増やさないでください。**

**② 添付資料Noは、参考様式⑬と突合できるようにしてください。**

#### **様式⑬-2(様式②作成支援様式)**

#### **BIM講習の実施費用(明細)**

複数枚となる場合のページ番号

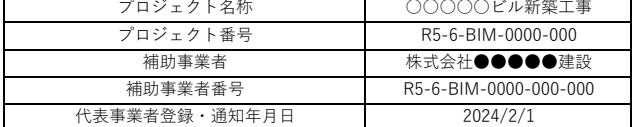

#### ※**当該様式(様式⑬-2)は、様式②の作成を支援するための様式です。 実施状況報告時及び完了実績報告時には、同様の様式を提出していただきます。**

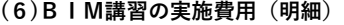

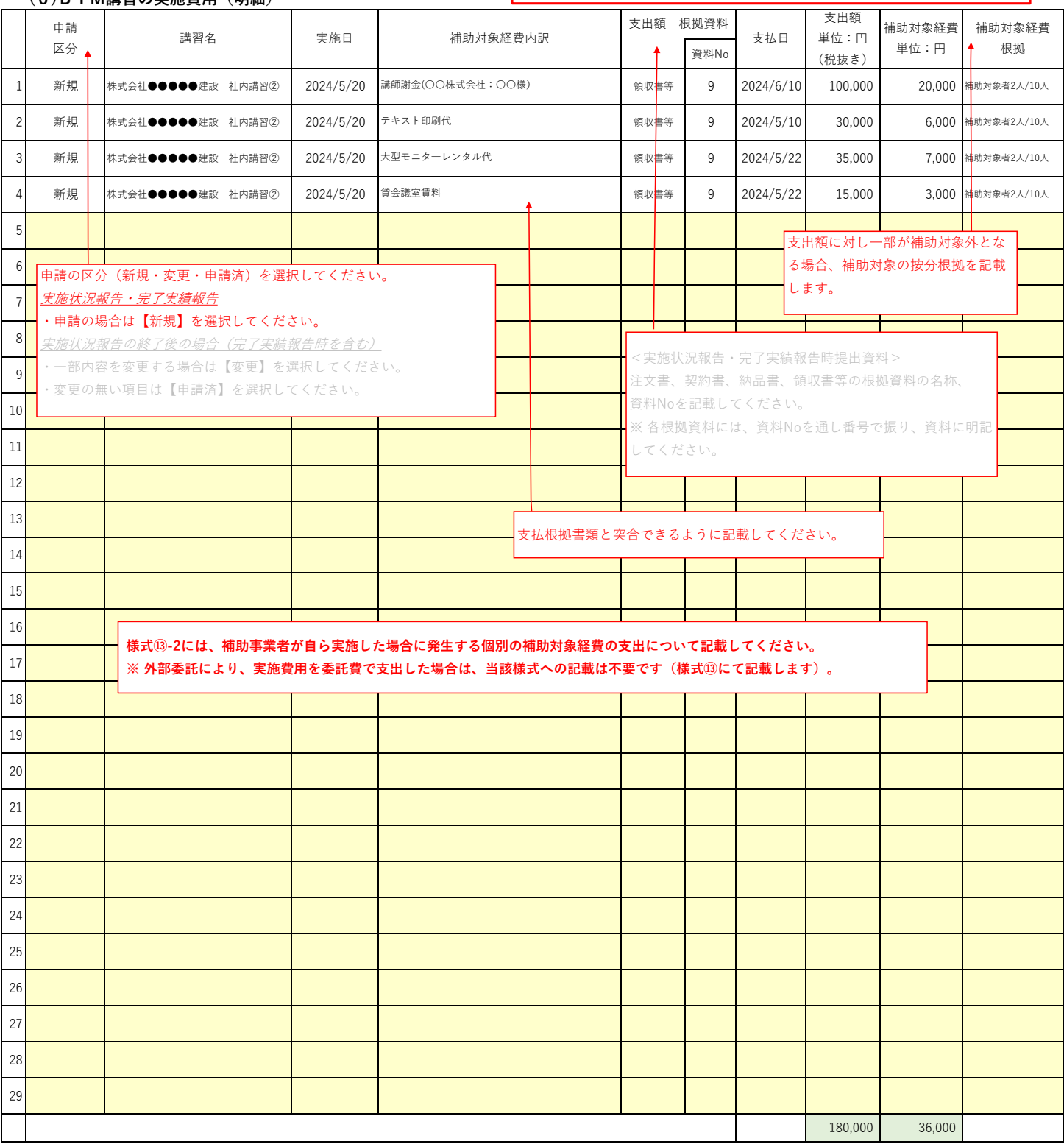

**※ 社内実施による場合の明細は本様式に記載してください。**

### **様式⑭(様式②作成支援様式)**

#### **<代表事業者・協力事業者社員又は派遣社員による配置の場合>**

**(4)BIMコーディネーター人件費**

### **(5)BIMマネジャー人件費**

### **(7)BIMモデラー人件費**

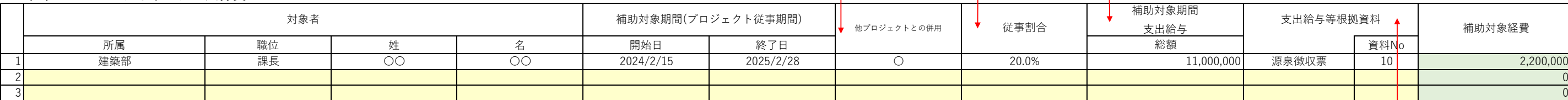

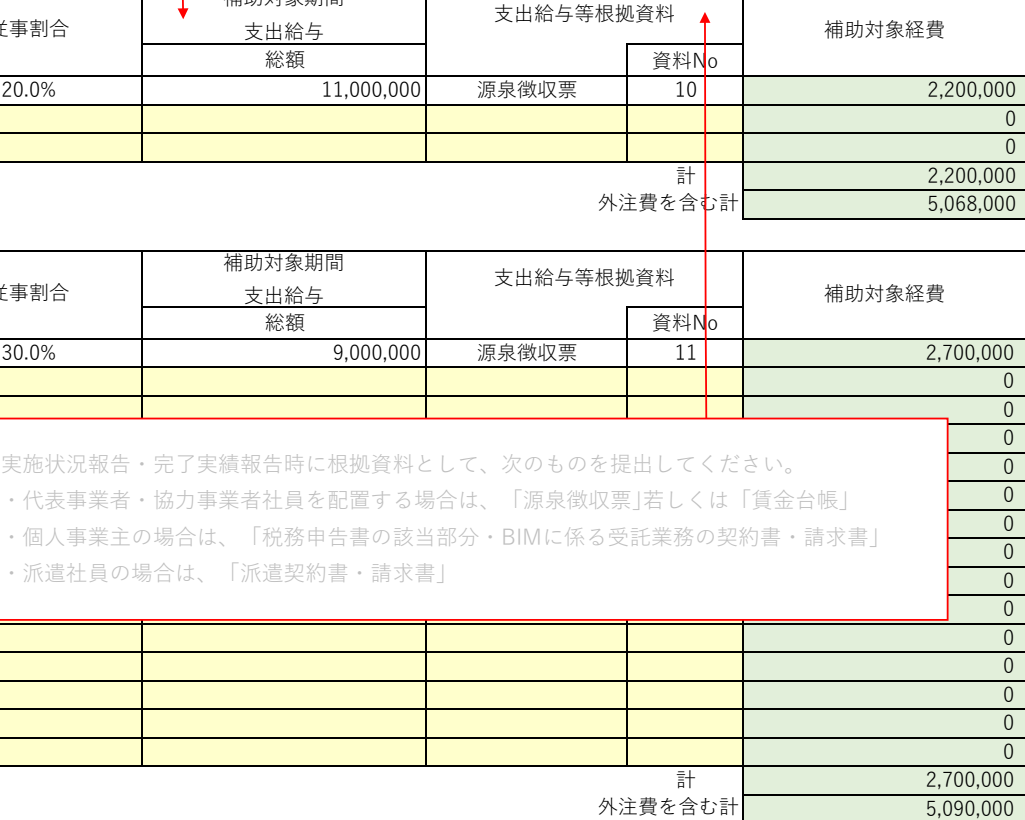

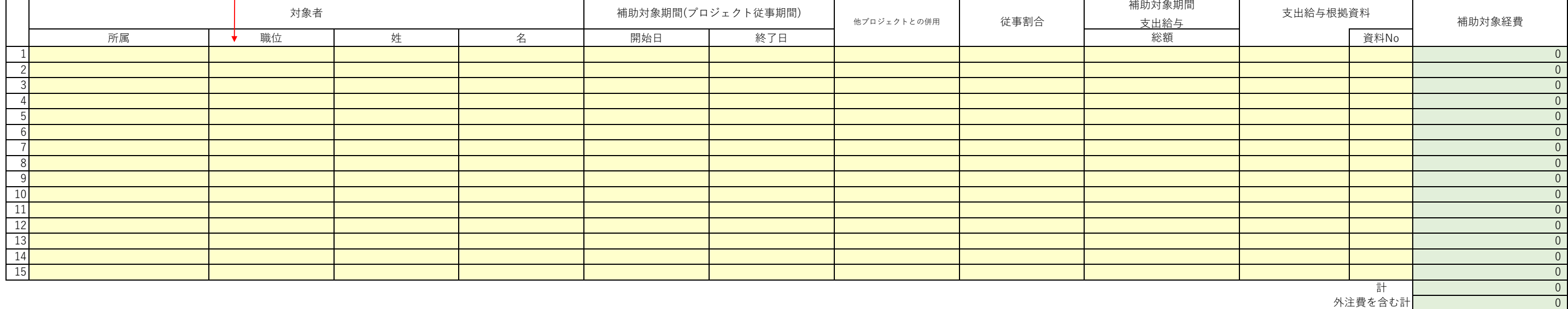

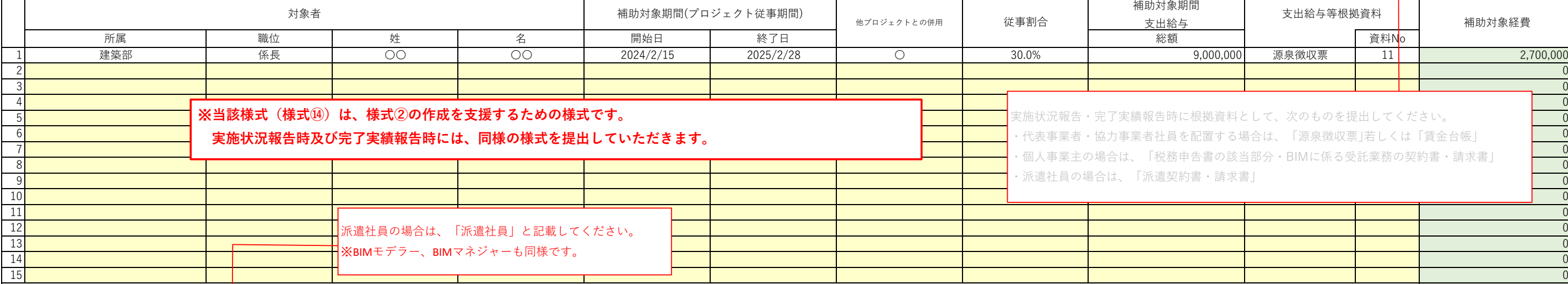

他のプロジェクトと兼務している場合は「〇」 を選択します。

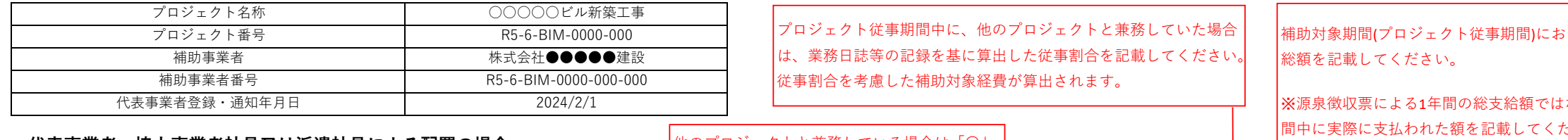

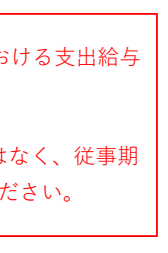

## **様式⑮(様式②作成支援様式)**

### **<外部委託契約の場合>**

### **(4)BIMコーディネーター外注費**

### **(5)BIMマネジャー外注費**

### **(7)BIMモデラー外注費**

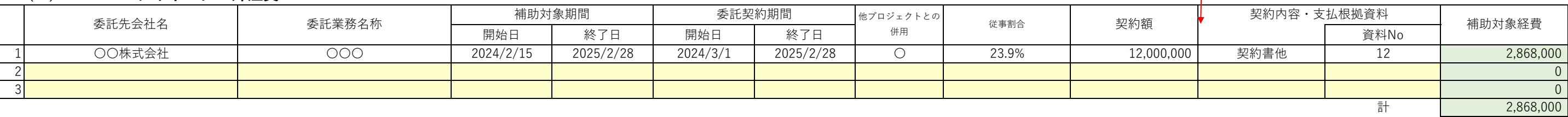

**※一つの契約でBIMコーディネーター、BIMマネジャー、BIMモデラーが含まれる場合は、別途内訳の根拠を提出してください。**

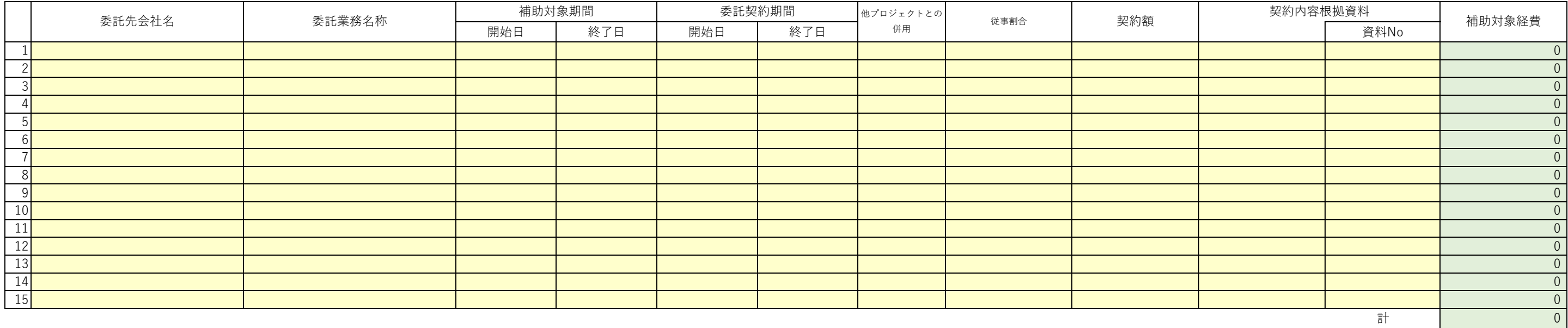

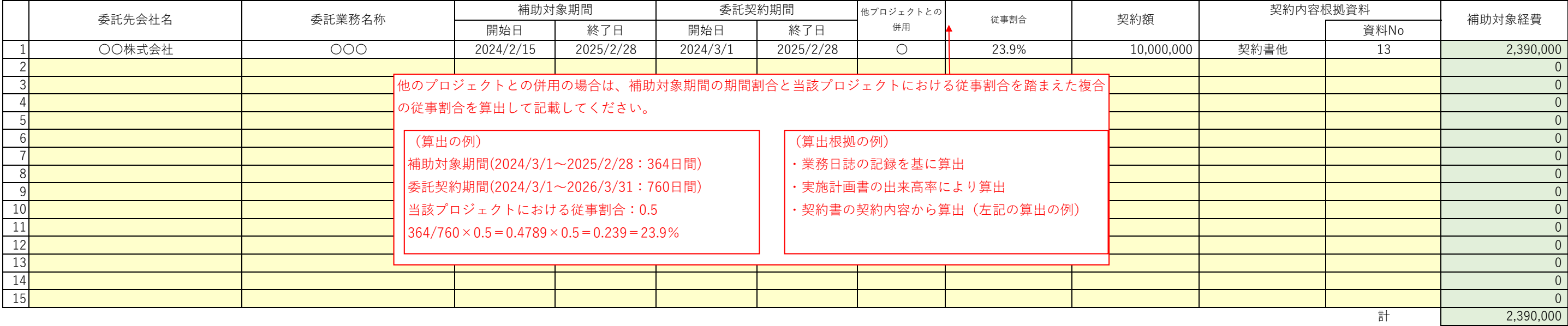

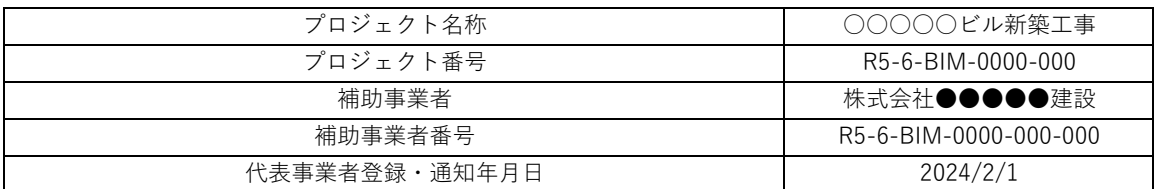

# ※**当該様式(様式⑮)は、様式②の作成を支援するための様式です。 実施状況報告時及び完了実績報告時には、同様の様式を提出していただきます。**

<実施状況報告・完了実績報告時の提出>

委託契約の時期、委託期間、業務内容、支払った事実が確認できる書類(契約書、仕様書、請求

書、振込明細等)を根拠資料として提出してください。

※ 各根拠資料には、資料Noを通し番号で振り、資料に明記してください。